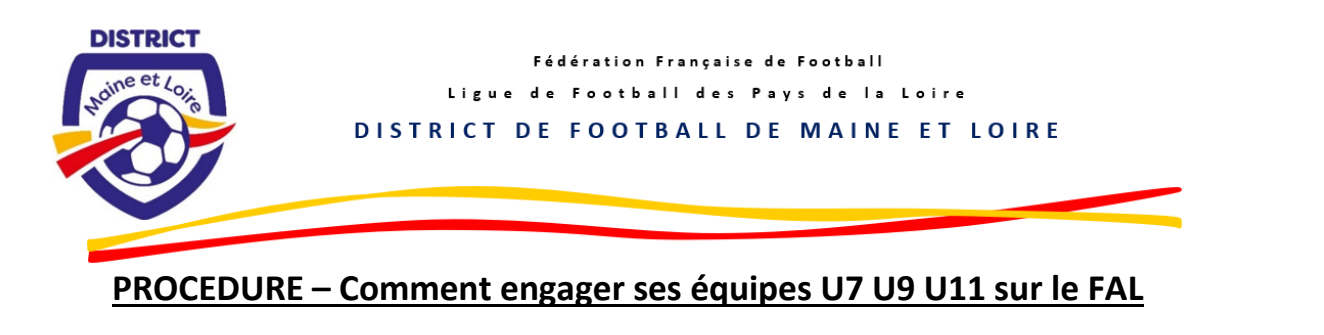

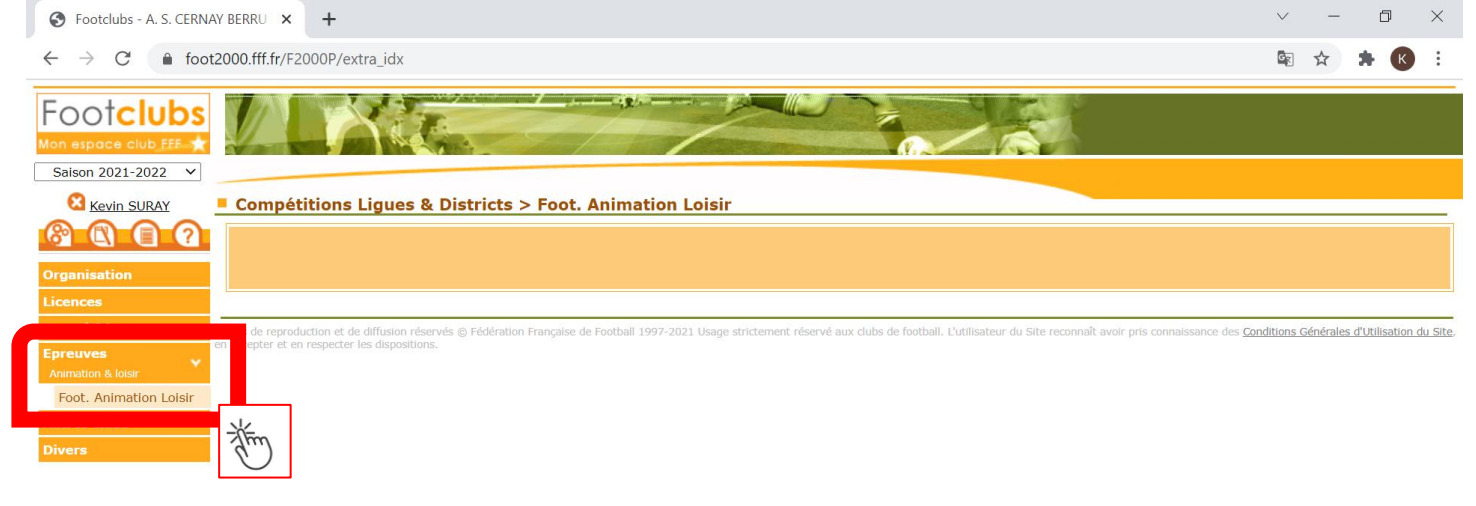

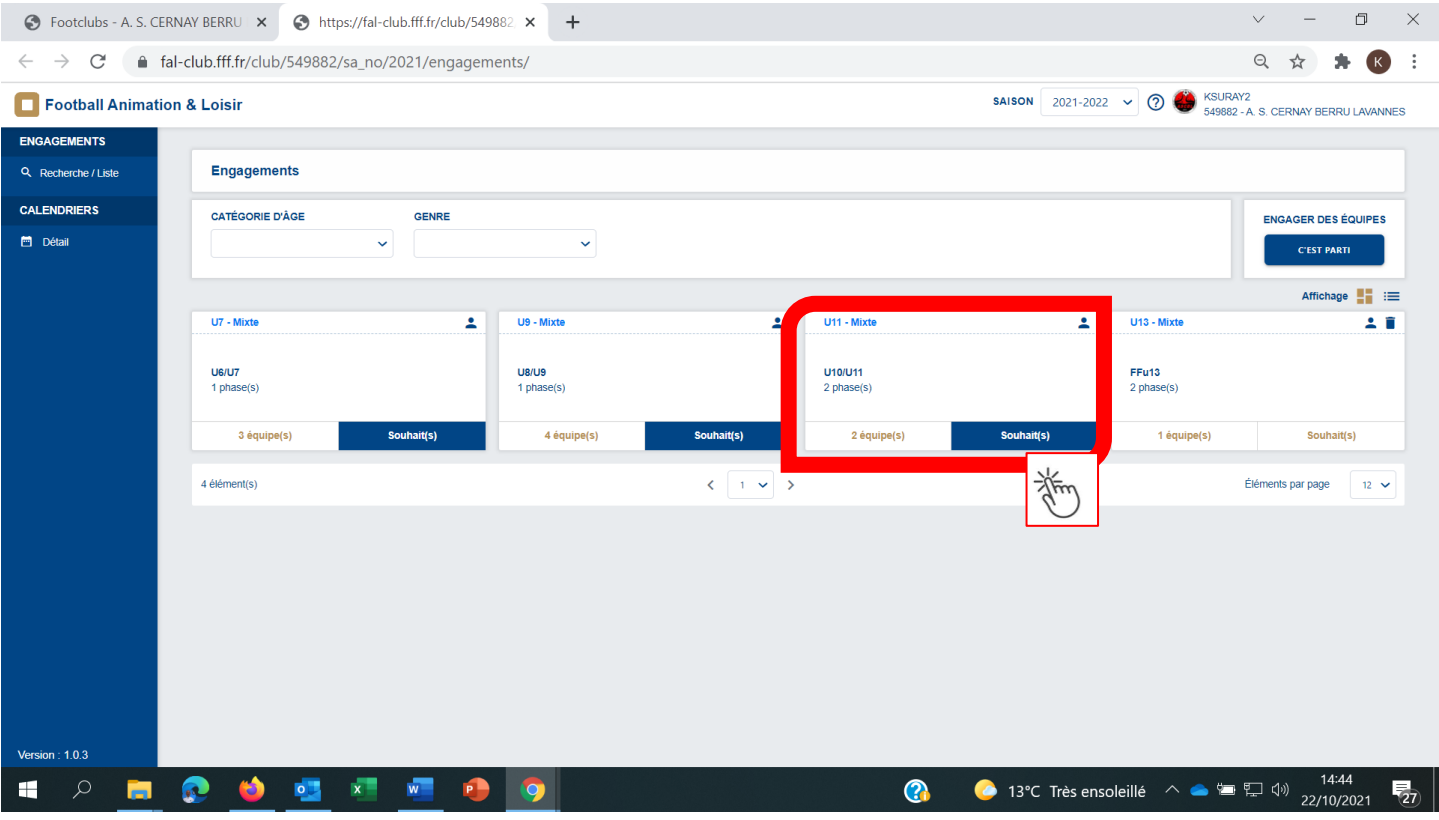

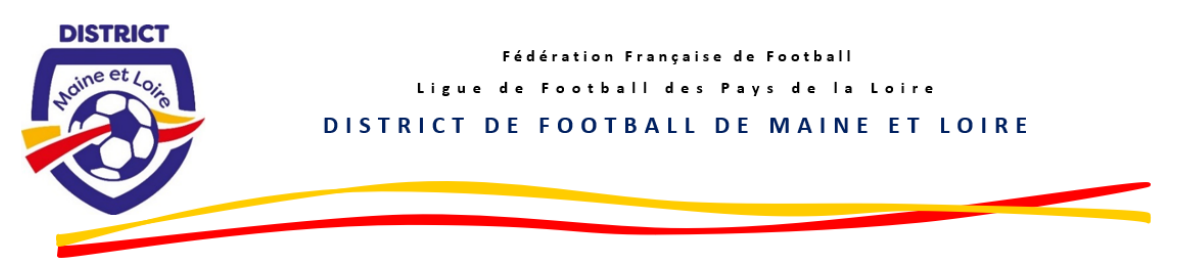

## **ETAPE 1 – Engager son (ses) équipe(s) et Renseigner le niveau et l'encadrant**

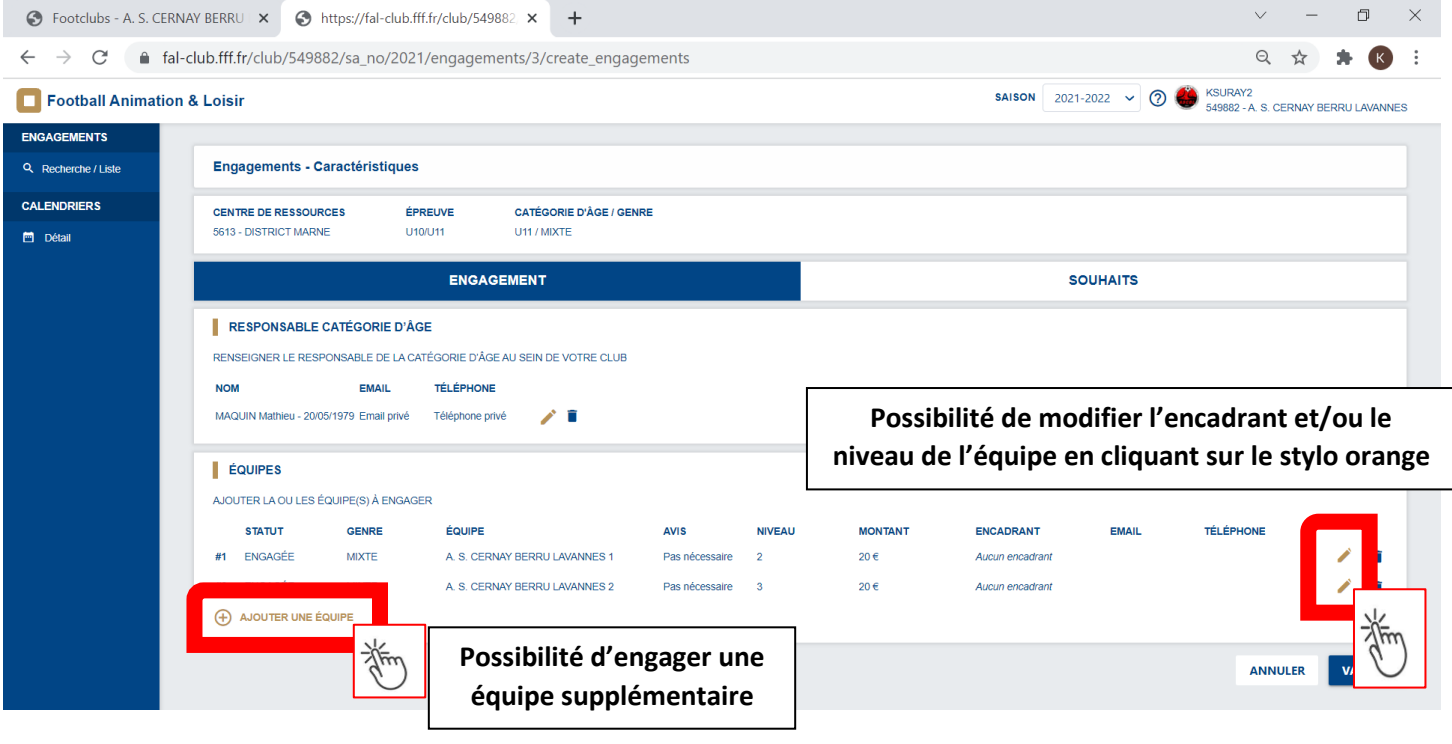

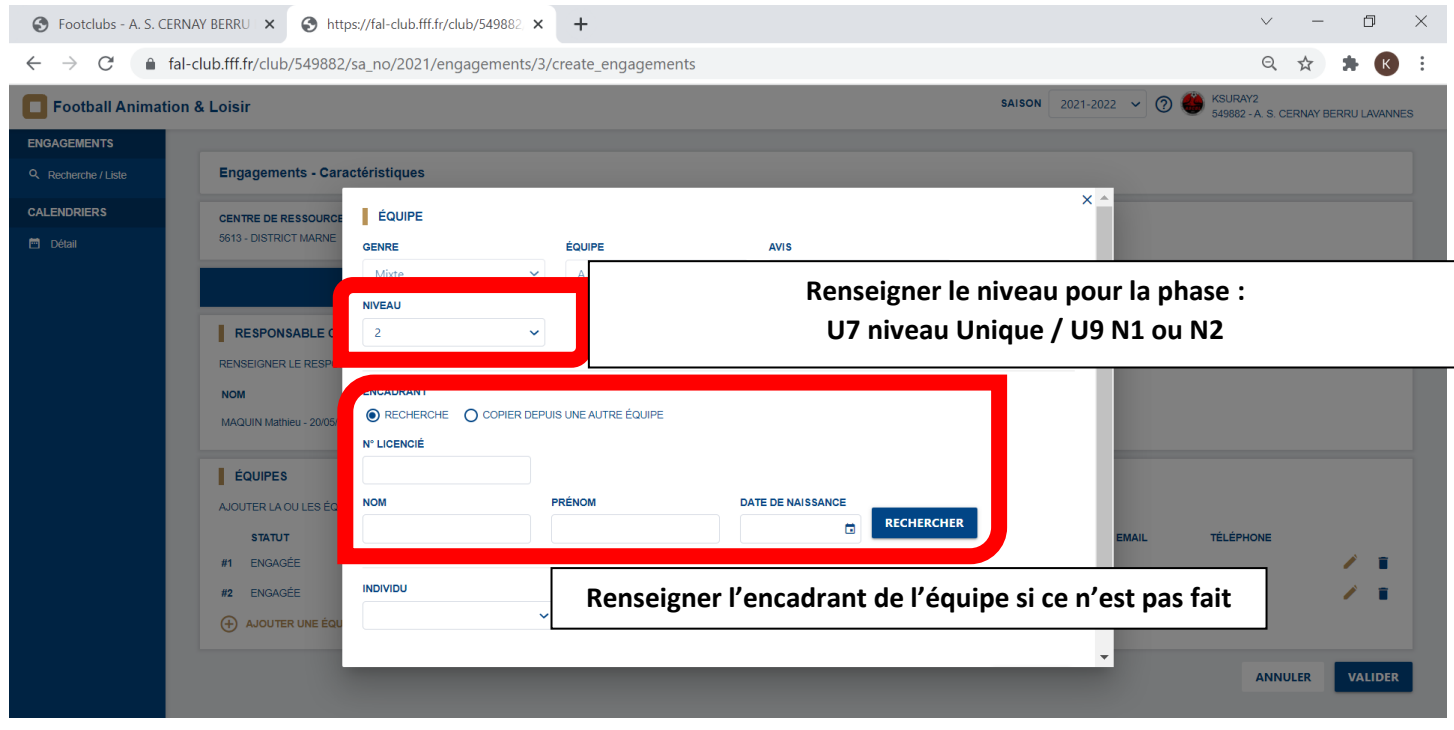

 $\vee$   $\vdash$   $\Box$ 

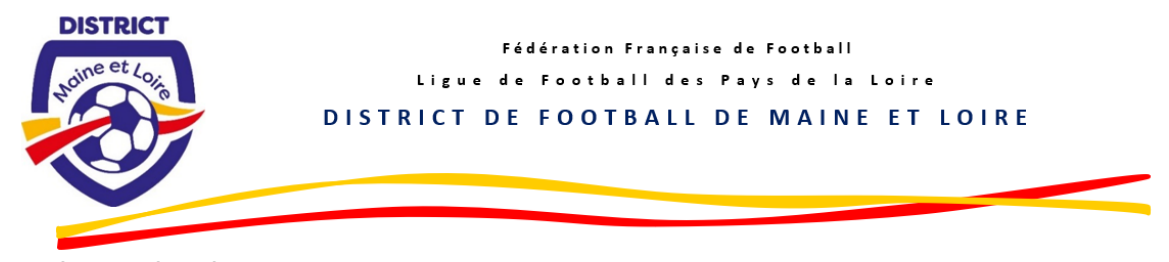

## **ETAPE 2 – Choisir la phase 2**

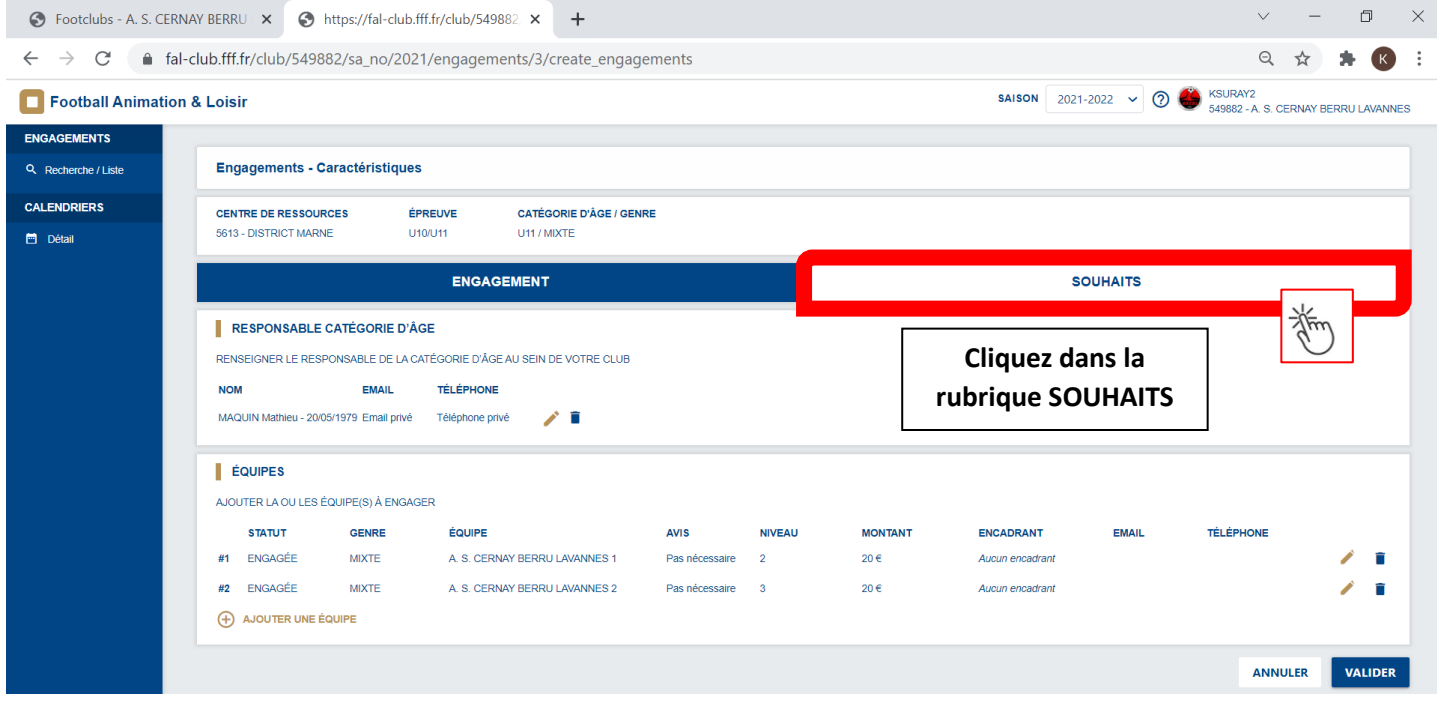

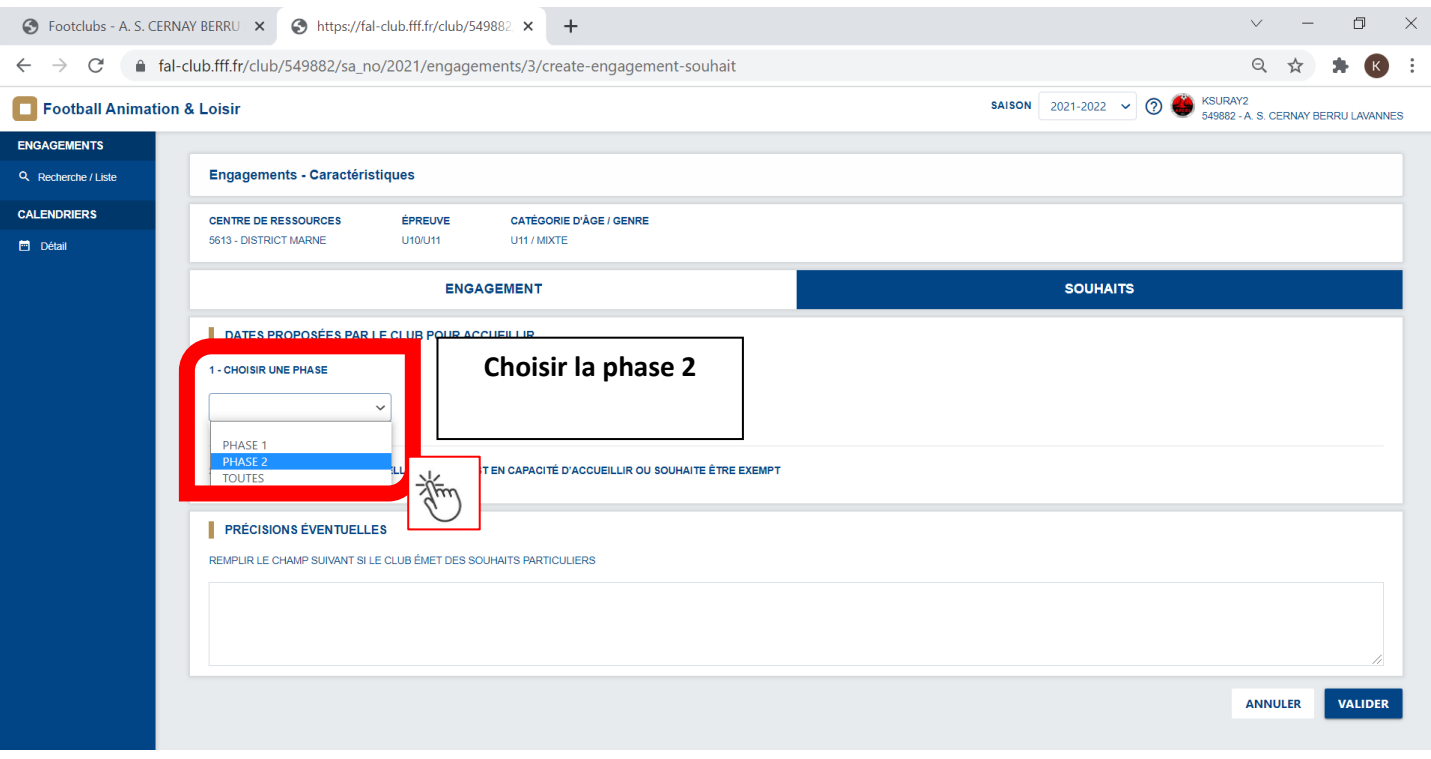

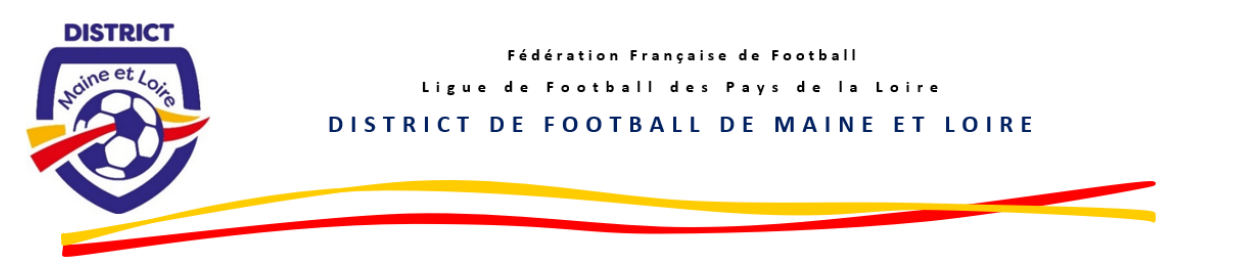

## **ETAPE 3 – Renseigner vos remarques éventeuelles**

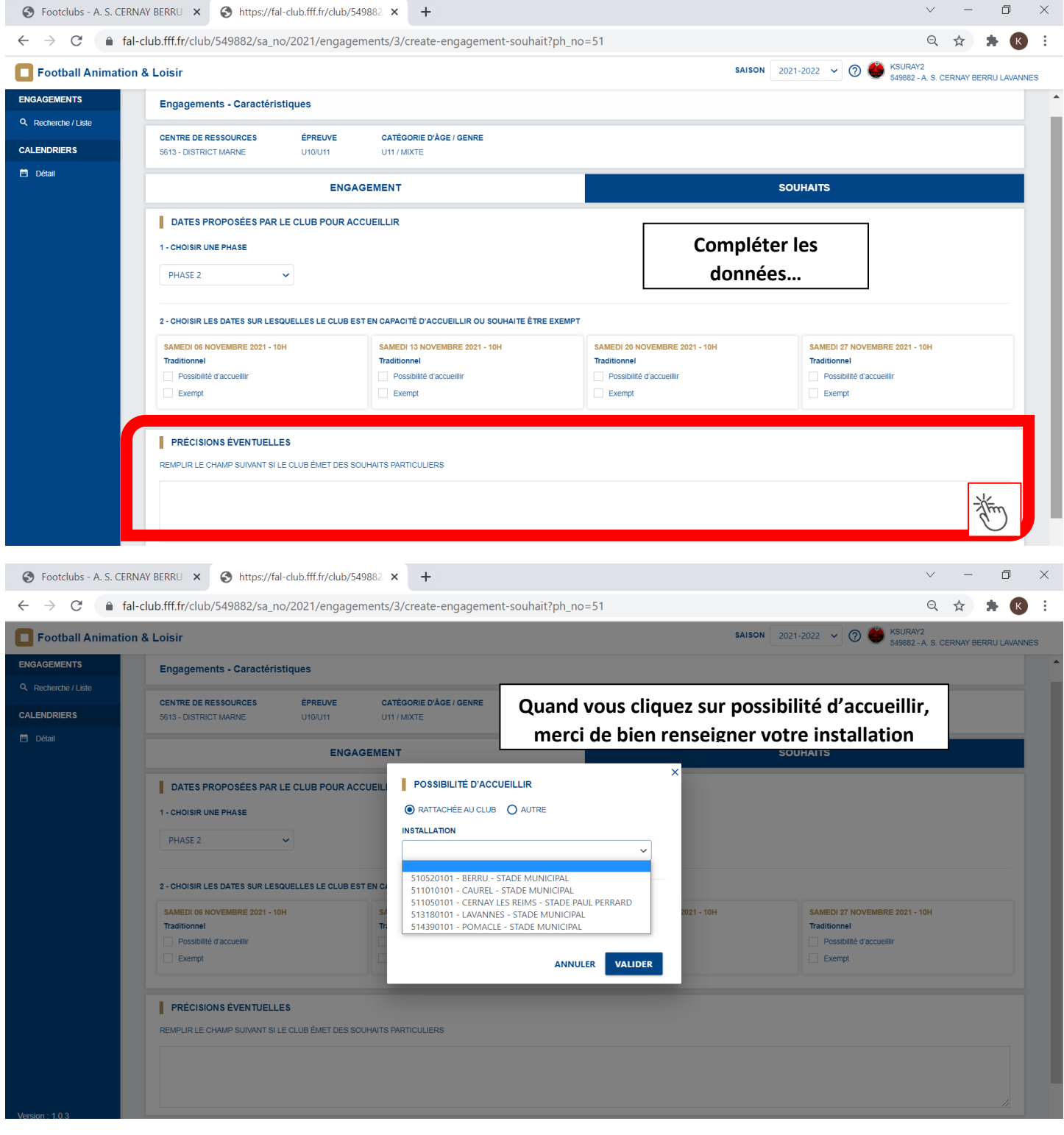